[Home](https://benefits.adobe.com/)  $>$  In the event of a death

## **In the event of a death**

Adobe understands that this is a difficult time, but we are here to help and make the next steps as easy as possible for you. It's important to contact your manager and Employee Experience at [erc@adobe.com](mailto:erc@adobe.com) [1] for assistance right away. Employee Experience and our partner, Survivor Outreach Services, will help you or your loved ones with next steps and provide support after a death, including filing for any survivor benefits. There are also [additional resources through the EAP](https://benefits.adobe.com/perks-and-other-benefits/personal-and-family-services#EAP) [2] to help you at your time of loss.

Below you'll find information about how you can use your benefits during this period. Note: The information is applicable only if you and your dependent are covered and are valid beneficiaries for the respective program.

#### **On this page you will find information about:**

- [Health & Welfare Plans](#page-0-0)
- [Financial Benefits](#page-1-0)
- [Payroll](#page-2-0)
- <span id="page-0-0"></span>• [Other Benefits](#page-3-0)

#### **Health & Welfare Plans**

Adobe benefit What you need to know and do if you're an employee Medical, Dental & Vision If a covered dependent dies, you can adjust your coverage levels within 31 days of the loss. If your spouse/domestic partner dies, and you were covered under his or her plan, you're eligible to enroll yourself and any eligible dependents in an Adobe plan. To enroll in a new plan or adjust coverage levels, go to the [Adobe Benefits Enrollment Site](https://adobe.okta.com/app/template_saml_2_0/exk114bwnr4CUbkTy0i8/sso/saml) [3].

What you need to know and do if you're a covered dependent/ beneficiary of a current employee

You will continue to receive Adobe benefits from the date of the employee's death through the last day of the following month—i.e., if an employee dies on Feb. 1, your Adobe coverage lasts through March 31. After that, you may continue your coverage through COBRA.

You will receive an enrollment package from Tri-Ad to continue health and welfare benefits through COBRA. You may also go to [www.tri-ad.com](http://www.tri-ad.com) [4] [\(SSO](https://adobe.okta.com/app/template_saml_2_0/exk114da9eiFc2NOq0i8/sso/saml) [5])and select "COBRA Participant Toolkit," or call 855-482-3623 after you receive your election packet.

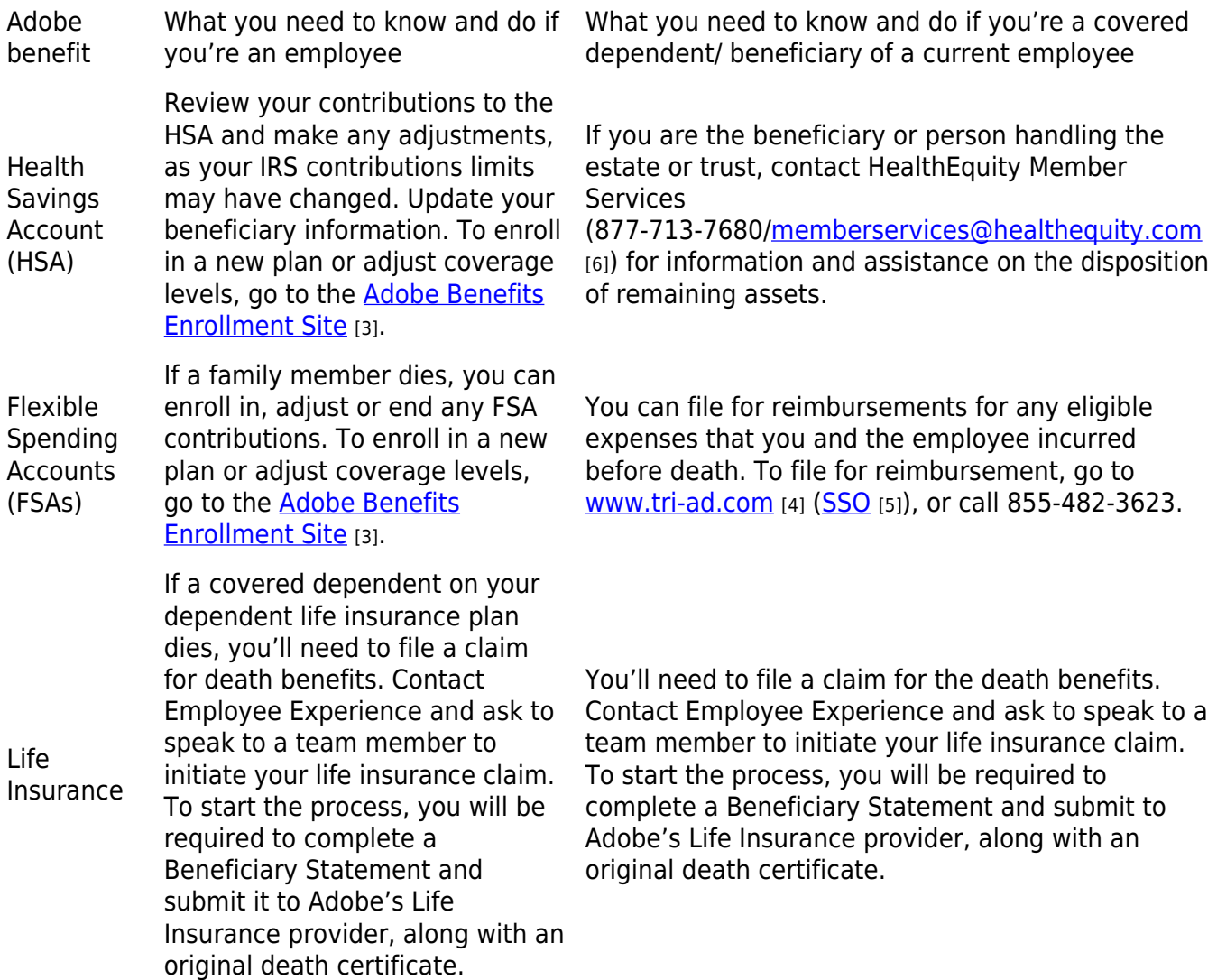

[Back to top](#page--1-0)

# <span id="page-1-0"></span>**Financial Benefits**

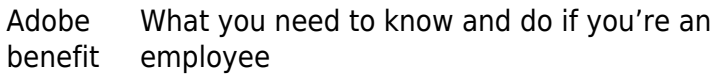

Review your beneficiary designations and make changes, if applicable.

401(k) Federal law requires that you name your spouse as the sole beneficiary of your 401(k) plan, unless

Plan you obtain his or her written, notarized consent. To make changes to your 401(k) plan beneficiary designation, go to [adobe.vanguard-education.com](http://adobe.vanguard-education.com) [7] or call 800-523-1188.

ESPP & Equity If a dependent dies, review your eTrade account beneficiary designations and make changes, if applicable. To make changes to your beneficiary designation, visit [www.etrade.com](http://www.etrade.com) [8] or call eTrade at 800-838-0908.

What you need to know and do if you're a covered dependent/ beneficiary of a current employee

You have four options regarding an employee's funds in Adobe's 401(k) Retirement Savings Plan:

1. Leave assets in the Adobe 401(k) Plan for up to 5 years from the date of death.

2. Roll assets into a Vanguard or Non-Vanguard IRA.

3. Roll assets into another qualified retirement plan.

4. Receive a lump-sum cash distribution.

If you would like to submit a claim, contact Employee Experience. You're required to submit the following documentation if you are a:

• **Surviving Spouse:** Complete, sign and return the Vanguard Distribution Due to Death Form. You must also submit a certified copy of your marriage license and certified copy of your spouse's death certificate.

• **Non-Spouse Beneficiary:** Complete, sign and return the Vanguard Non-Spouse Distribution Due to Death Form. You must also submit a certified death certificate. Additional documentation may be required.

There may be Employee Stock Purchase Plan (ESPP) shares or other Adobe Equity-related assets held at eTrade, which may be transferable to a beneficiary, Trust or Estate. Contact eTrade Beneficiary Services at 888- 402-0653. You will be required to complete an eTrade Estate Account Application Form and submit an original death certificate.

[Back to top](#page--1-0)

### <span id="page-2-0"></span>**Payroll**

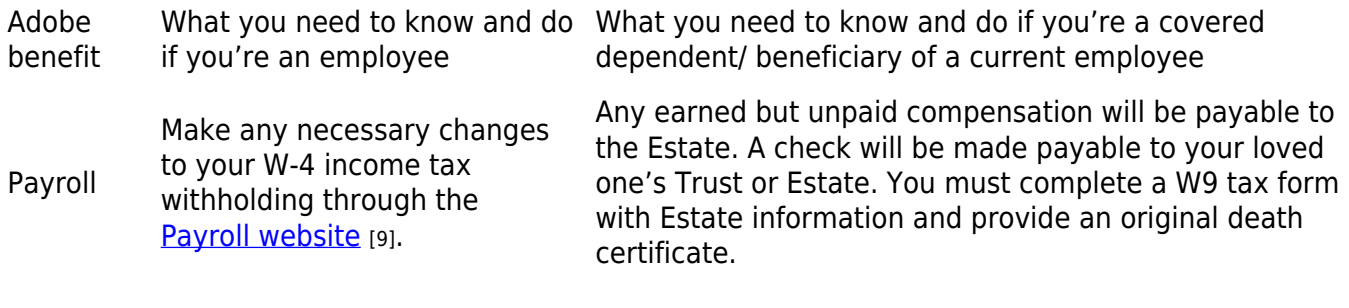

#### [Back to top](#page--1-0)

## <span id="page-3-0"></span>**Other Benefits**

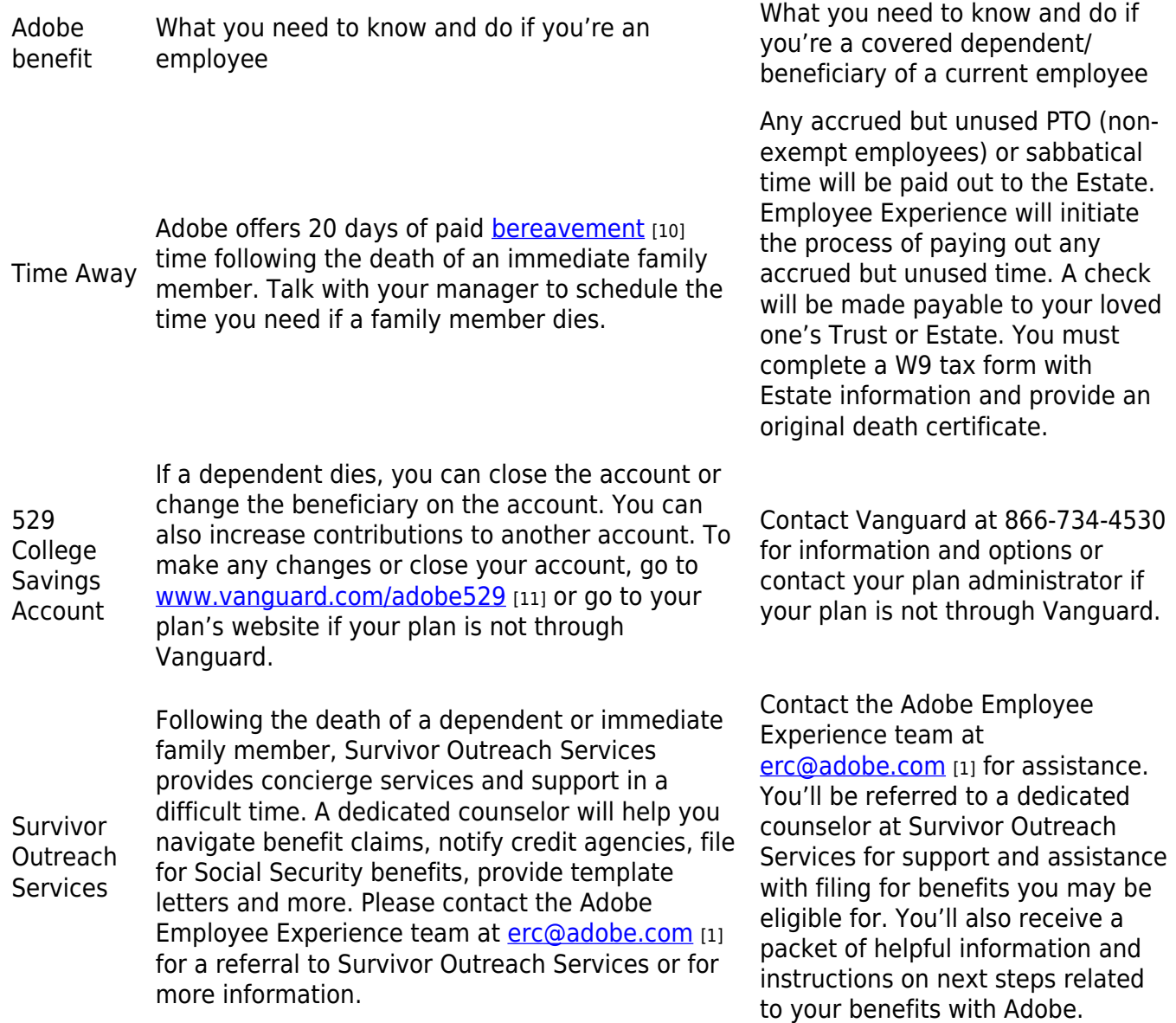

#### **[Back to top](#page--1-0)**

**Source URL:** https://benefits.adobe.com/event-death

[1] mailto:erc@adobe.com

[2] https://benefits.adobe.com/perks-and-other-benefits/personal-and-family-services#EAP

[3] https://adobe.okta.com/app/template\_saml\_2\_0/exk114bwnr4CUbkTy0i8/sso/saml

[4] http://www.tri-ad.com

[5] https://adobe.okta.com/app/template\_saml\_2\_0/exk114da9eiFc2NOq0i8/sso/saml

[6] mailto:memberservices@healthequity.com

[7] http://adobe.vanguard-education.com

[8] http://www.etrade.com

[9] https://adobe.ultipro.com/

[10] https://benefits.adobe.com/time-off/global-bereavement

[11] http://www.vanguard.com/adobe529